ΑΡΧΗ 1ΗΣ ΣΕΛΙΔΑΣ

**Γ΄ ΤΑΞΗ**

# **ΕΠΑΝΑΛΗΠΤΙΚΟ ΔΙΑΓΩΝΙΣΜΑ Γ΄ ΤΑΞΗΣ ΓΕΝΙΚΟΥ ΛΥΚΕΙΟΥ ΝΕΩΝ ΜΟΥΔΑΝΙΩΝ Σάββατο, 2 Μαΐου 2015 ΕΞΕΤΑΖΟΜΕΝΟ ΜΑΘΗΜΑ: ΑΝΑΠΤΥΞΗ ΕΦΑΡΜΟΓΩΝ ΣΕ ΠΡΟΓΡΑΜΜΑΤΙΣΤΙΚΟ ΠΕΡΙΒΑΛΛΟΝ ΤΕΧΝΟΛΟΓΙΚΗΣ ΚΑΤΕΥΘΥΝΣΗΣ ΣΥΝΟΛΟ ΣΕΛΙΔΩΝ: ΠΕΝΤΕ (5)**

# **ΘΕΜΑ 1ο**

**Α.** *Να γράψετε στο τετράδιό σας τον αριθμό καθεμιάς από τις παρακάτω προτάσεις 1-4 και δίπλα τη λέξη Σωστό, αν είναι σωστή, ή τη λέξη Λάθος, αν είναι λανθασμένη.*

- *1. Αν σε έναν αλγόριθμο υπάρχει περίπτωση ένας διαιρέτης να λαμβάνει μηδενική τιμή, τότε ο αλγόριθμος που την περιέχει δεν ικανοποιεί το κριτήριο της περατότητας.*
- *2. Ο δομημένος προγραμματισμός δεν περιλαμβάνει εντολές τύπου GOTO.*
- *3. Στην εντολή εκχώρησης ΜΟΑ+Β/2 που εκτελείται για τον υπολογισμό της μέσης τιμής δύο μεταβλητών τιμών Α και Β και αποθήκευσης της σε μία μεταβλητή ΜΟ, υπάρχει συντακτικό λάθος.*
- *4. Η χρήση διερμηνευτή για τη δημιουργία εκτελέσιμου προγράμματος πλεονεκτεί έναντι της χρήσης μεταγλωττιστή επειδή η εκτέλεση του προγράμματος είναι πιο γρήγορη.*

*[Μονάδες 4]*

**Β.** Να αναφέρετε τις βασικές λειτουργίες επί των δομών δεδομένων.

*[Μονάδες 8]*

**Γ.** Να γράψετε στο τετράδιό σας τους αριθμούς της Στήλης Α και δίπλα τα γράμματα της Στήλης Β που αντιστοιχούν σωστά (Στη στήλη Β περισσεύουν δύο χαρακτηριστικά).

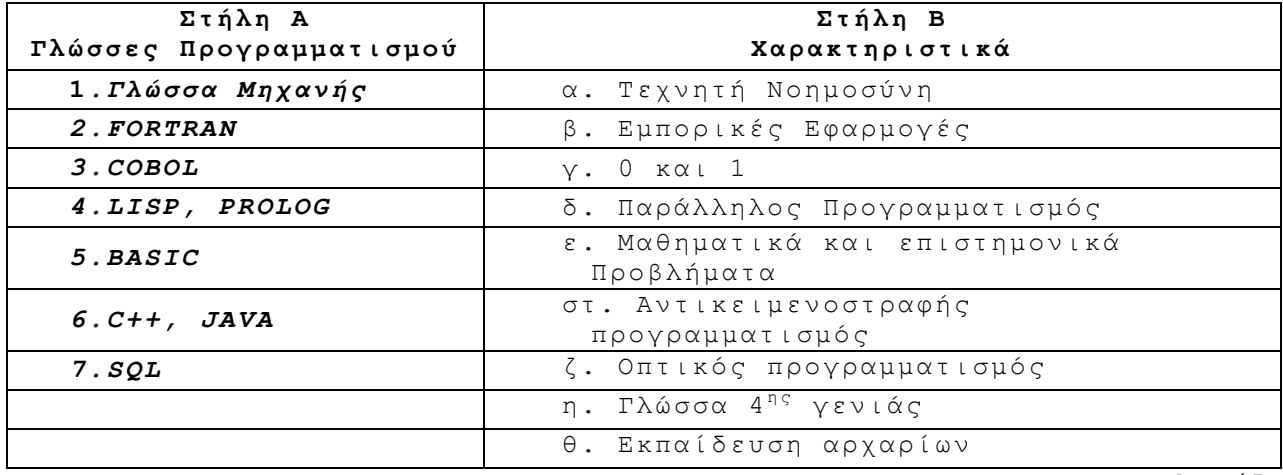

*[Μονάδες 7]*

**Δ.** Να γράψετε τον αλγόριθμο της σειριακής αναζήτησης (sequential search) χρησιμοποιώντας την εντολή επανάληψης **Αρχή\_Επανάληψης…Μέχρις\_ότου.**

*[Μονάδες 6]*

**Ε.** Σε μία στοίβα 10 θέσεων έχουν τοποθετηθεί διαδοχικά τα στοιχεία: 10, 5, 4, 21, 2 στην πρώτη, δεύτερη, τρίτη, τέταρτη και πέμπτη θέση αντίστοιχα.

Ι. Να προσδιορίσετε την τιμή του δείκτη top της παραπάνω στοίβας.

*[Μονάδες 1]*

ΙΙ. Στη συνέχεια θεωρήστε ότι επιτελούνται οι εξής λειτουργίες στη στοίβα:

3 φορές ΑΠΩΘΗΣΗ

ΩΘΗΣΗ 15

ΩΘΗΣΗ 25

Ποια θα είναι η μορφή της στοίβας τώρα και ποια η τιμή του δείκτη top;

*[Μονάδες 2]*

**Γ΄ ΤΑΞΗ**

**ΣΤ.** *Να γράψετε στο τετράδιό σας τον αριθμό καθεμιάς από τις παρακάτω ερωτήσεις και δίπλα το γράμμα που αντιστοιχεί στη σωστή απάντηση.*

- *1. Δίνεται ο μονοδιάστατος πίνακας*   $\overline{a}$ I I I  $\lceil \frac{1}{4} \rceil$  $\overline{\mathcal{L}}$ 5  $\mathbf{1}$  $\mathbf{1}$ I I I I *.Αν χρησιμοποιηθεί ο αλγόριθμος ταξινόμησης ευθείας ανταλλαγής (αλγόριθμος φυσαλίδας), κατά τη φθίνουσα ταξινόμηση του πίνακα συνολικά θα γίνουν α) 6 αντιμεταθέσεις τιμών των στοιχείων του πίνακα β) 5 αντιμεταθέσεις τιμών των στοιχείων του πίνακα γ) 4 αντιμεταθέσεις τιμών των στοιχείων του πίνακα δ) 3 αντιμεταθέσεις τιμών των στοιχείων του πίνακα 2. Ο βρόχος Για i από Τ1 μέχρι Τ2 με\_βήμα –1 δε θα εκτελεστεί καμία φορά αν: α) Η τιμή Τ1 είναι μεγαλύτερη από την τιμή Τ2 β) Η τιμή Τ1 είναι μικρότερη από την τιμή Τ2 γ) Η τιμή Τ1 είναι ίση με την τιμή Τ2*
	- *δ) Ό,τι και να ισχύει, θα εκτελεστεί τουλάχιστον μία φορά.*

*[Μονάδες 4]*

**Ζ.** *Δίνεται το παρακάτω τμήμα προγράμματος:*

*Α1 Β4 ΚΑΛΕΣΕ Διαδ1(Α,Β) ΓΡΑΨΕ 'Α=',Α,',Β=',Β*

*Να γράψετε στο τετράδιό σας τους αριθμούς της Στήλης Α και δίπλα τα γράμματα της Στήλης Β που αντιστοιχούν σωστά, αν εκτελεστεί το παραπάνω τμήμα προγράμματος.*

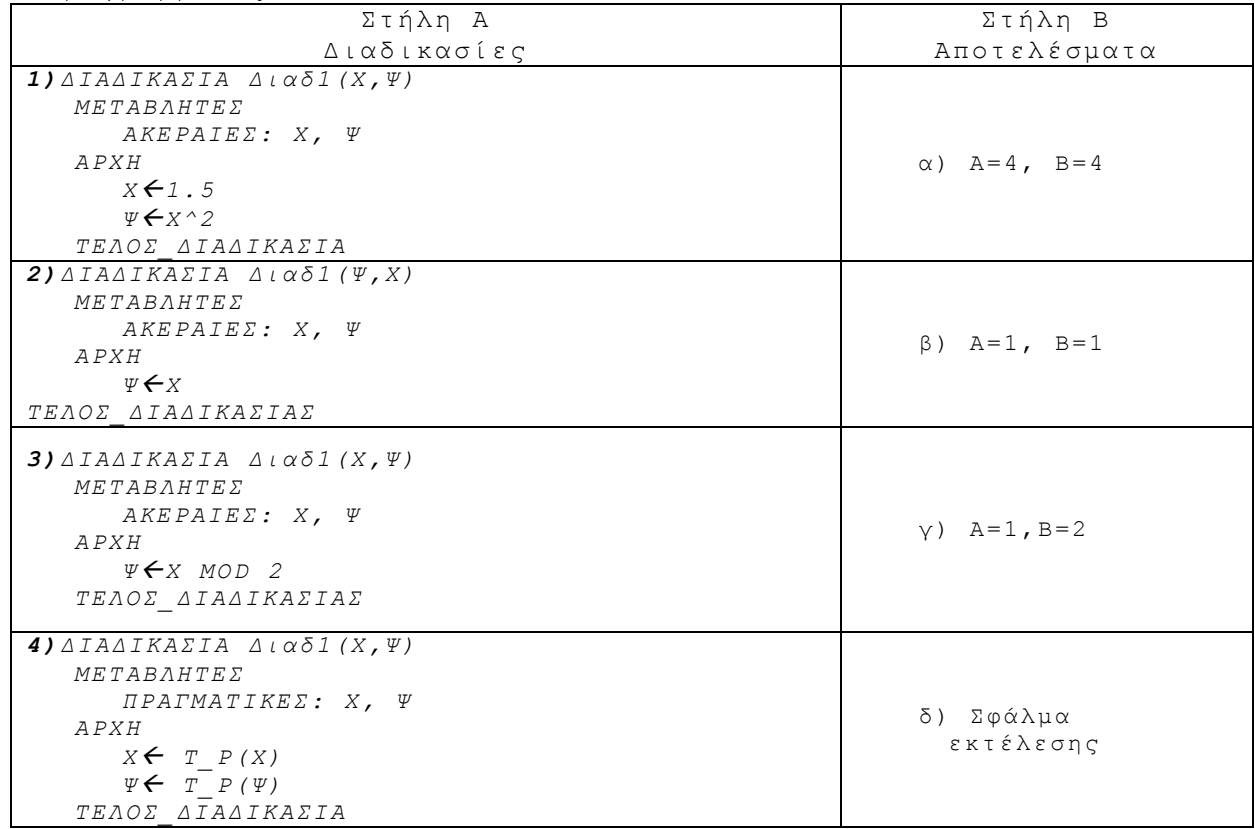

*[Μονάδες 8]*

#### ΑΡΧΗ 3ΗΣ ΣΕΛΙΔΑΣ

**Γ΄ ΤΑΞΗ**

### **ΘΕΜΑ 2ο**

**Β1.** Δίνεται παρακάτω ο αλγόριθμος του πολλαπλασιασμού αλά ρωσικά σε μορφή φυσικής γλώσσας κατά βήματα (για δύο ακέραιους θετικούς που αρχικά είναι μεγαλύτεροι του 1).

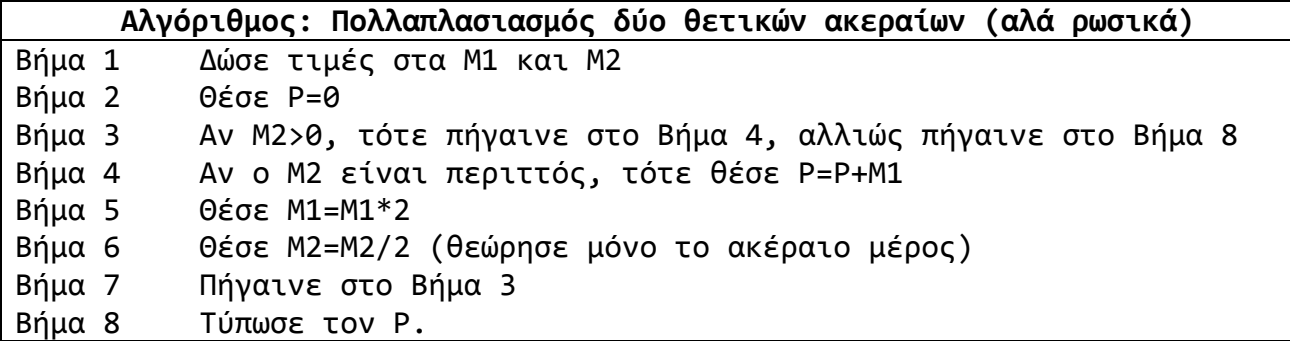

Να τον γράψετε ισοδύναμα σε μορφή διαγράμματος ροής και σε δομημένη μορφή ψευδογλώσσας.

*[Μονάδες 10]*

**Β2.**Δίνεται το ακόλουθο πρόγραμμα με δύο υποπρογράμματα:

```
ΠΡΟΓΡΑΜΜΑ ΘΕΜΑ_2
ΜΕΤΑΒΛΗΤΕΣ
  ΑΚΕΡΑΙΕΣ: Α, Β, Ι
  ΛΟΓΙΚΕΣ: Κ
ΑΡΧΗ
  A \leftarrow 5B \leftarrow 7ΓΙΑ Ι ΑΠΟ 1 ΜΕΧΡΙ 5 ΜΕ_ΒΗΜΑ 2
    ΚΑΛΕΣΕ Επεξεργασία (Α, Β, Κ)
    ΓΡΑΨΕ Α, Β, Κ
  ΤΕΛΟΣ_ΕΠΑΝΑΛΗΨΗΣ
  ΓΡΑΨΕ Ι
ΤΕΛΟΣ_ΠΡΟΓΡΑΜΜΑΤΟΣ
```

```
ΔΙΑΔΙΚΑΣΙΑ Επεξεργασία (Χ, Ψ, Ζ)
ΜΕΤΑΒΛΗΤΕΣ
 ΑΚΕΡΑΙΕΣ: Χ, Ψ
 ΛΟΓΙΚΕΣ: Ζ
ΑΡΧΗ
 ΑΝ Χ < Ψ ΤΟΤΕ
   X \leftarrow X + 3Ψ  Ψ - 2
 ΑΛΛΙΩΣ
   Χ  Χ + Ψ
    Ψ  Χ*Ψ
 ΤΕΛΟΣ_ΑΝ
 Ζ  Τιμή (Χ, Ψ)
ΤΕΛΟΣ_ΔΙΑΔΙΚΑΣΙΑΣ
                                              ΣΥΝΑΡΤΗΣΗ Τιμή (Α, Β): ΛΟΓΙΚΗ
                                              ΜΕΤΑΒΛΗΤΕΣ
                                                ΑΚΕΡΑΙΕΣ: Α, Β
                                              ΑΡΧΗ
                                                ΑΝ (Α + Β) mod 2 = 0 ΤΟΤΕ
                                                  Τιμή  ΑΛΗΘΗΣ
                                                ΑΛΛΙΩΣ
                                                  Τιμή  ΨΕΥΔΗΣ
                                                ΤΕΛΟΣ_ΑΝ
                                              ΤΕΛΟΣ_ΣΥΝΑΡΤΗΣΗΣ
```
Να γράψετε τι θα εμφανιστεί στην οθόνη με την εκτέλεση του προγράμματος. *[Μονάδες 10]*

#### ΑΡΧΗ 4ΗΣ ΣΕΛΙΔΑΣ

**Γ΄ ΤΑΞΗ**

#### **ΘΕΜΑ 3ο**

Παλινδρομική ή καρκινική επιγραφή ονομάζεται μία [συμμετρική](http://el.wikipedia.org/wiki/%CE%A3%CF%85%CE%BC%CE%BC%CE%B5%CF%84%CF%81%CE%AF%CE%B1) λέξη ή φράση που μπορεί να διαβαστεί είτε από την αρχή είτε από το τέλος.

Π.χ. στα ελληνικά οι λέξεις *"ΑΝΝΑ"*, *"ΣΑΒΒΑΣ"*, *"ΣΕΡΡΕΣ", "ΑΛΛΑ"* και στα αγγλικά οι λέξεις "*RADAR", "MADAM", "NOON"* είναι παλινδρομικές*.* Η γνωστότερη παλινδρομική (καρκινική) επιγραφή είναι η:

*"ΝΙΨΟΝ ΑΝΟΜΗΜΑΤΑ ΜΗ ΜΟΝΑΝ ΟΨΙΝ"*

(σε ελεύθερη μετάφραση στα νέα ελληνικά: πλύνε τις αμαρτίες, όχι μόνο το πρόσωπο) η οποία χαρασσόταν συχνά σε πηγές.

Παρόμοιες επιγραφές είναι οι:

*"ΝΟΣΩ. ΣΥ ΟΣ Η ΙΑΜΑ, ΙΗΣΟΥ, ΣΩΣΟΝ" "ΝΟΜΟΝ, Ο ΚΟΙΝΟΣ, ΕΧΕ ΣΟΝ ΟΙΚΟΝΟΜΟΝ" "ΣΟΣ ΕΙΜΙ, ΤΙΜΙΕ, ΣΟΣ" "ΣΟΦΑ ΤΑΙ ΚΑΙ ΜΗ, ΓΗ ΜΙΑ ΚΑΙ ΤΑΦΟΣ"*

[Πηγή: Wikipedia]

*[Μονάδες 6]*

Να δημιουργήσετε πρόγραμμα που να ελέγχει αν μία επιγραφή είναι παλινδρομική. Συγκεκριμένα το πρόγραμμα θα πρέπει:

**Α.** Να περιέχει τμήμα Δηλώσεως Μεταβλητών *[Μονάδες 2]* **Β.** Να διαβάζει επαναληπτικά τα γράμματα της επιγραφής ένα – ένα και να τα καταχωρεί σε έναν πίνακα (τα κενά μεταξύ των λέξεων παραβλέπονται). Η εισαγωγή των γραμμάτων να τερματίζεται όταν δοθεί ο χαρακτήρας τελεία "." ή όταν το πλήθος τους φτάσει το 100.

**Γ.** Ανάλογα με την τιμή κατάλληλης συνάρτησης να εμφανίζεται μήνυμα πληροφόρησης προς τον χρήστη για το αν η επιγραφή είναι παλινδρομική ή όχι. *[Μονάδες 4]* **Δ.** Να υλοποιήσετε τη συνάρτηση του υποερωτήματος Γ η οποία θα έχει ως παραμέτρους τον πίνακα με τα γράμματα της επιγραφής και το πλήθος τους (χωρίς την τελεία). *[Μονάδες 8]*

Σ.Σ.: Στο υποερώτημα Β θεωρήστε ότι τα γράμματα εισάγονται ένα – ένα, είναι κεφαλαία και ότι θα εισαχθούν τουλάχιστον 3 γράμματα (χωρίς την τελεία).

# **Θέμα 4°**

Σε ένα Γενικό Λύκειο, ο Λυκειάρχης αποφάσισε στο τέλος της χρονιάς να βγάλει κάποια στατιστικά στοιχεία για τους μαθητές της Γ' Λυκείου Τεχνολογικής Κατεύθυνσης. Έτσι ζήτησε από τους μαθητές της Τεχνολογικής Κατεύθυνσης να τον βοηθήσουν αναπτύσσοντας έναν αλγόριθμο με τις ακόλουθες προδιαγραφές:

Σε έναν πίνακα ΟΝΟΜΑΤΑ[55] εισάγονται τα ονοματεπώνυμα των μαθητών και σε έναν πίνακα MΑΘΗΜΑΤΑ[7] εισάγονται κατά σειρά τα ονόματα των 7 μαθημάτων «ΝΕΟΕΛΛΗΝΙΚΗ ΓΛΩΣΣΑ», «2<sup>ο</sup> ΜΑΘΗΜΑ ΕΠΙΛΟΓΗΣ», «ΜΑΘΗΜΑΤΙΚΑ», «ΦΥΣΙΚΗ», «Α.Ε.Π.Π.», «Α.Ο.Δ.Ε.» και «Α.Ο.Θ.». Σε πίνακα ΒΑΘΜΟΙ[55, 7] εισάγονται κατά σειρά οι 7 βαθμοί στα πανελλαδικώς εξεταζόμενα μαθήματα των 55 μαθητών της Γ' Λυκείου Τεχνολογικής Κατεύθυνσης. Οι βαθμοί ανήκουν στο διάστημα [0, 20] και θα πρέπει να γίνεται έλεγχος. Το τελευταίο μάθημα είναι οι «Αρχές Οικονομικής θεωρίας». Αν κάποιος μαθητής δεν έχει εξεταστεί Πανελλαδικώς στο μάθημα τότε θα πρέπει να εισάγεται στην αντίστοιχη θέση του πίνακα η τιμή -1.

Να γραφεί αλγόριθμος ο οποίος: **Α.** Να διαβάζει και να καταχωρεί στους πίνακες ΟΝΟΜΑΤΑ και ΜΑΘΗΜΑΤΑ τα ονοματεπώνυμα των 55 μαθητών και τα ονόματα των 7 μαθημάτων αντίστοιχα. Στη συνέχεια, να διαβάζει και να καταχωρεί στον πίνακα ΒΑΘΜΟΙ τους βαθμούς των 55 μαθητών στα 6 ή 7 μαθήματα. Θα πρέπει να γίνεται έλεγχος ότι οι βαθμοί ανήκουν στο διάστημα [0,20]. Ειδικά για το 7<sup>ο</sup> μάθημα «Αρχές Οικονομικής θεωρίας», θα μπορεί να εισάγεται στην αντίστοιχη θέση του πίνακα και η τιμή -1 αν κάποιος μαθητής δεν έχει εξεταστεί Πανελλαδικώς σε αυτό.

*[Μονάδες 4]*

**Β.** Να εμφανίζει το πλήθος των μαθητών που συμμετείχαν πανελλαδικώς στο μάθημα «Αρχές Οικονομικής θεωρίας».

*[Μονάδες 2]*

**Γ.** Να διαβάζει το όνομα ενός μαθητή και να εμφανίζει το μέσο όρο του μαθητή στα 6 πρώτα μαθήματα μαζί με το όνομά του. Αν ο μαθητής δεν υπάρχει να εμφανίζει κατάλληλο μήνυμα.

*[Μονάδες 4]*

**Δ.** Θα ταξινομεί τα ονόματα των μαθητών κατά φθίνουσα σειρά ως προς τον μέσο όρο στα 6 πρώτα μαθήματα κατεύθυνσης και θα εμφανίζει τα ονοματεπώνυμα των 10 πρώτων με τους μέσους όρους τους. *[Μονάδες 4]*

**Ε.** Θα εμφανίζει το όνομα του μαθήματος από τα 4 μαθήματα κατεύθυνσης στο οποίο αρίστευσαν οι περισσότεροι μαθητές, δηλαδή πέτυχαν βαθμό 18 και πάνω, καθώς και το πλήθος αυτών.

*[Μονάδες 6]*

## ΘΕΜΑ 1

- **Α.** 1-ΛΑΘΟΣ, 2-ΣΩΣΤΟ, 3-ΛΑΘΟΣ, 4-ΛΑΘΟΣ
- **Β.** ΠΡΟΣΠΕΛΑΣΗ, ΕΙΣΑΓΩΓΗ, ΔΙΑΓΡΑΦΗ, ΑΝΤΙΓΡΑΦΗ, ΑΝΑΖΗΤΗΣΗ, ΤΑΞΙΝΟΜΗΣΗ, ΣΥΓΧΩΝΕΥΣΗ, ΔΙΑΧΩΡΙΣΜΟΣ
- **Γ.** 1-γ, **2-ε, 3-β, 4-α, 5-θ, 6-στ, 7-η**
- **Δ.** ΣΕΙΡΙΑΚΗ ΜΕ ΜΕΧΡΙΣ\_ΟΤΟΥ

```
Αλγόριθμος Σειριακή
Δεδομένα // n, table, key //
done ← Ψευδής
pos ← 0
i ← 1
Αρχή_επανάληψης
  Αν table[i] = key τότε
    done ← Αληθής
    pos ← i
  αλλιώς
    i ← i + 1
  Τέλος_αν
Μέχρις_ότου done = Αληθής ή i > n
Αποτελέσματα // done, pos //
<mark>Τέλος</mark> Σειριακή
```
**Ε.** Ι. top=5, II. 10, 5, 15, 25 και top=4

**ΣΤ.** 1-γ, 2-β

**Ζ.** 1) δ, 2) α, 3) β, 4)γ

ΘΕΜΑ 2

**Β1.**

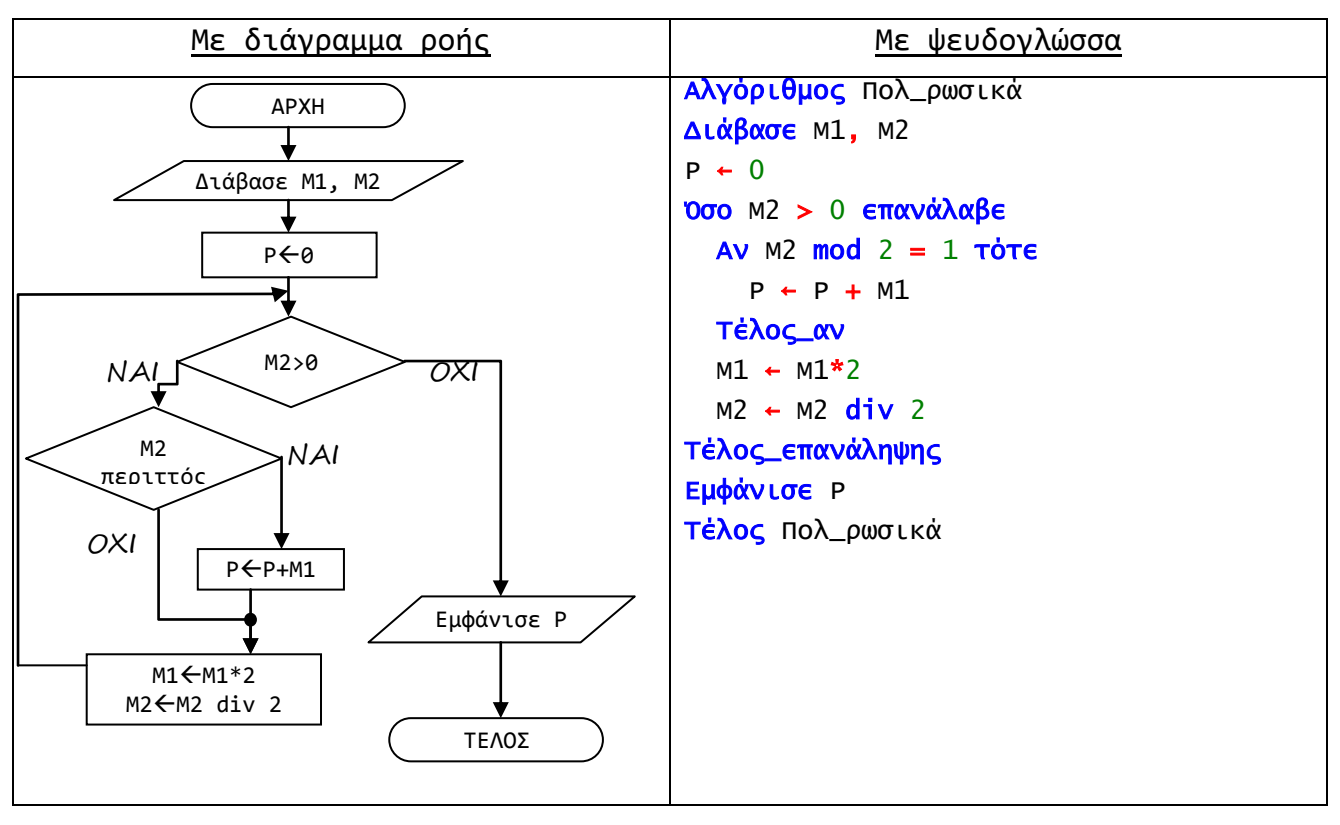

**Β2.** Θα εμφανιστούν κατά σειρά οι τιμές 8 5 ΨΕΥΔΗΣ

- 13 65 ΑΛΗΘΗΣ 16 63 ΨΕΥΔΗΣ
	-
- 7

ΘΕΜΑ 3 (ΕΝΔΕΙΚΤΙΚΗ ΛΥΣΗ)

```
ΠΡΟΓΡΑΜΜΑ ΘΕΜΑ_3
ΜΕΤΑΒΛΗΤΕΣ
  ΑΚΕΡΑΙΕΣ: ΠΛ, Ι
  ΧΑΡΑΚΤΗΡΕΣ: ΓΡΑΜΜΑ, ΕΠΙΓΡΑΦΗ[100]
ΑΡΧΗ
!ΕΡΩΤΗΜΑ Α
π  < - 0
ΑΡΧΗ_ΕΠΑΝΑΛΗΨΗΣ
     ΠΛ <- ΠΛ + 1
     ΓΡΑΨΕ 'ΔΩΣΕ ΤΟ ', ΠΛ, 'ο ΓΡΑΜΜΑ ΤΗΣ 
                &ΕΠΙΓΡΑΦΗΣ ή ΤΕΛΕΙΑ ΓΙΑ ΤΕΛΟΣ'
     ΔΙΑΒΑΣΕ ΕΠΙΓΡΑΦΗ[ΠΛ]
ΜΕΧΡΙΣ_ΟΤΟΥ ΕΠΙΓΡΑΦΗ[ΠΛ]='.' Η ΠΛ=100
ΑΝ ΕΠΙΓΡΑΦΗ[ΠΛ] ='.' ΤΟΤΕ
        \BoxΛ <- \BoxΛ - 1
ΤΕΛΟΣ_ΑΝ
!ΕΡΩΤΗΜΑ Β
ΑΝ ΠΑΛΙΝΔΡΟΜΙΚΗ(ΕΠΙΓΡΑΦΗ, ΠΛ) = ΑΛΗΘΗΣ ΤΟΤΕ
     ΓΡΑΨΕ 'ΠΑΛΙΝΔΡΟΜΙΚΗ ΕΠΙΓΡΑΦΗ'
  ΑΛΛΙΩΣ
     ΓΡΑΨΕ 'ΜΗ ΠΑΛΙΝΔΡΟΜΙΚΗ ΕΠΙΓΡΑΦΗ'
  ΤΕΛΟΣ_ΑΝ
ΤΕΛΟΣ_ΠΡΟΓΡΑΜΜΑΤΟΣ
                                                                    !ΕΡΩΤΗΜΑ Α – εναλλακτική προσέγγιση 1
                                                                      T \leq -1ΠΛ <- 0
                                                                      ΑΡΧΗ_ΕΠΑΝΑΛΗΨΗΣ
                                                                        ΔΙΑΒΑΣΕ ΓΡΑΜΜΑ<br>ΑΝ ΓΡΑΜΜΑ <> '.' TOTE
                                                                         ΑΝ ΓΡΑΜΜΑ <>
                                                                           ΕΠΙΓΡΑΦΗ[Ι] <- ΓΡΑΜΜΑ
                                                                           \pi <- \pi + 1
                                                                           1 <- 1 + 1ΤΕΛΟΣ_ΑΝ
                                                                    ΜΕΧΡΙΣ_ΟΤΟΥ ΓΡΑΜΜΑ = '.' Η ΠΛ = 100
                                                                    !ΕΡΩΤΗΜΑ Α – εναλλακτική προσέγγιση 2
                                                                    ΔΙΑΒΑΣΕ ΓΡΑΜΜΑ 
                                                                    π <- 0
                                                                    ΟΣΟ ΓΡΑΜΜΑ<>'.' ΚΑΙ ΠΛ<100
                                                                    ΕΠΑΝΑΛΑΒΕ
                                                                        ΠΛ <- ΠΛ + 1
                                                                         ΕΠΙΓΡΑΦΗ[ΠΛ]<-ΓΡΑΜΜΑ 
                                                                         (AN \ \text{IN} \ \text{100} \ \text{TOTE})ΔΙΑΒΑΣΕ ΓΡΑΜΜΑ
                                                                         (ΤΕΛΟΣ_ΑΝ) 
                                                                    ΤΕΛΟΣ_ΕΠΑΝΑΛΗΨΗΣ
                                                                    !ΕΡΩΤΗΜΑ Α – εναλλακτική προσέγγιση
                                                                    3
                                                                    ΔΙΑΒΑΣΕ ΕΠΙΓΡΑΦΗ[1] 
                                                                    ΠΛ <- 1 
                                                                    \overline{O}ΣΟ ΕΠΙΓΡΑΦΗ[ΠΛ]<>'.' ΚΑΙ ΠΛ<100
                                                                    ΕΠΑΝΑΛΑΒΕ
                                                                        ΠΛ <- ΠΛ + 1
                                                                         ΔΙΑΒΑΣΕ ΕΠΙΓΡΑΦΗ[ΠΛ] 
                                                                    ΤΕΛΟΣ_ΕΠΑΝΑΛΗΨΗΣ
                                                                    ΑΝ ΕΠΙΓΡΑΦΗ[ΠΛ] ='.' ΤΟΤΕ
                                                                          \pi \leq \pi \pi \leq \pi \leq \pi \leq \piΤΕΛΟΣ_ΑΝ
ΣΥΝΑΡΤΗΣΗ ΠΑΛΙΝΔΡΟΜΙΚΗ(ΕΠΙΓΡΑΦΗ, Ν): ΛΟΓΙΚΗ
ΜΕΤΑΒΛΗΤΕΣ
  ΑΚΕΡΑΙΕΣ: Ν, Ι
  ΧΑΡΑΚΤΗΡΕΣ: ΕΠΙΓΡΑΦΗ[100]
  ΛΟΓΙΚΕΣ: ΕΙΝΑΙ
ΑΡΧΗ
ΕΙΝΑΙ <mark><- ΑΛΗΘΗΣ</mark><br>!ΑΝΑΖΗΤΩ ΤΗΝ 1η ΑΣΥΜΜΕΤΡΙΑ<br><mark>ΟΣΟ</mark> ΕΙΝΑΙ = ΑΛΗΘΗΣ ΚΑΙ Ι <= Ν div 2 ΕΠΑΝΑΛΑΒΕ
    <mark>ΑΝ</mark> ΕΠΙΓΡΑΦΗ[I] ← ΕΠΙΓΡΑΦΗ[N + 1 - Ι] ΤΟΤΕ
       ΕΙΝΑΙ <- ΨΕΥΔΗΣ
    <mark>ΑΛΛΙΩΣ</mark>
       Ι <- Ι + 1
    ΤΕΛΟΣ_ΑΝ
  ΤΕΛΟΣ_ΕΠΑΝΑΛΗΨΗΣ
 ΠΑΛΙΝΔΡΟΜΙΚΗ <- ΕΙΝΑΙ
ΤΕΛΟΣ_ΣΥΝΑΡΤΗΣΗΣ
                                                         ΣΥΝΑΡΤΗΣΗ ΠΑΛΙΝΔΡΟΜΙΚΗ2(ΕΠΙΓΡΑΦΗ, Ν): ΛΟΓΙΚΗ
                                                         ΜΕΤΑΒΛΗΤΕΣ
                                                           ΑΚΕΡΑΙΕΣ: Ν, Ι, Κ
                                                           ΧΑΡΑΚΤΗΡΕΣ: ΕΠΙΓΡΑΦΗ[100]
                                                           ΛΟΓΙΚΕΣ: ΕΙΝΑΙ
                                                         ΑΡΧΗ
                                                           ΕΙΝΑΙ <- ΑΛΗΘΗΣ
                                                           Ι <- 1
                                                           Κ <- Ν
                                                         !ΑΝΑΖΗΤΩ ΤΗΝ 1η ΑΣΥΜΜΕΤΡΙΑ
                                                           <mark>ΟΣΟ</mark> ΕΙΝΑΙ = ΑΛΗΘΗΣ ΚΑΙ Ι <= Ν div 2 ΕΠΑΝΑΛΑΒΕ
                                                              <mark>ΑΝ</mark> ΕΠΙΓΡΑΦΗ[Ι] ← ΕΠΙΓΡΑΦΗ[Κ] ΤΟΤΕ
                                                                ΕΙΝΑΙ <- ΨΕΥΔΗΣ
                                                             ΑΛΛΙΩΣ
                                                                Ι <- Ι + 1
                                                                Κ <- Κ - 1
                                                              ΤΕΛΟΣ_ΑΝ
                                                           ΤΕΛΟΣ_ΕΠΑΝΑΛΗΨΗΣ
                                                          ΠΑΛΙΝΔΡΟΜΙΚΗ2 <- ΕΙΝΑΙ
                                                         ΤΕΛΟΣ_ΣΥΝΑΡΤΗΣΗΣ 
ΣΥΝΑΡΤΗΣΗ ΠΑΛΙΝΔΡΟΜΙΚΗ3(ΕΠΙΓΡΑΦΗ, Ν): ΛΟΓΙΚΗ
ΜΕΤΑΒΛΗΤΕΣ
  <mark>ΑΚΕΡΑΙΕΣ: Ν, Ι,</mark> ΠΛ
  <mark>ΧΑΡΑΚΤΗΡΕΣ:</mark> ΕΠΙΓΡΑΦΗ<mark>[100]</mark>
ΑΡΧΗ
  π <- 0
!ΜΕΤΡΩ ΣΥΜΜΕΤΡΙΕΣ<br>- <mark>ΓΙΑ Ι ΑΠΟ 1 ΜΕΧΡΙ (</mark>Ν div 2)
    <mark>ΑΝ</mark> ΕΠΙΓΡΑΦΗ[I] = ΕΠΙΓΡΑΦΗ[N + 1 - I] ΤΟΤΕ
       ΠΛ <- ΠΛ + 1
    ΤΕΛΟΣ_ΑΝ
  ΤΕΛΟΣ_ΕΠΑΝΑΛΗΨΗΣ
  ΑΝ ΠΛ = (Ν div 2) ΤΟΤΕ
   ΠΑΛΙΝΔΡΟΜΙΚΗ3 <- ΑΛΗΘΗΣ
  ΑΛΛΙΩΣ
  ΠΑΛΙΝΔΡΟΜΙΚΗ3 <- ΨΕΥΔΗΣ
  ΤΕΛΟΣ_ΑΝ
ΤΕΛΟΣ_ΣΥΝΑΡΤΗΣΗΣ 
                                                         ΣΥΝΑΡΤΗΣΗ ΠΑΛΙΝΔΡΟΜΙΚΗ4(ΕΠΙΓΡΑΦΗ, Ν): ΛΟΓΙΚΗ
                                                         ΜΕΤΑΒΛΗΤΕΣ
                                                           ΑΚΕΡΑΙΕΣ: Ν, Ι, Κ
                                                           ΧΑΡΑΚΤΗΡΕΣ: ΕΠΙΓΡΑΦΗ[100]
                                                           ΛΟΓΙΚΕΣ: ΕΙΝΑΙ
                                                         ΑΡΧΗ
                                                          ΕΙΝΑΙ <mark><- ΑΛΗΘΗΣ</mark><br>!ΣΥΓΚΡΙΝΩ ΟΛΑ ΤΑ ΓΡΑΜΜΑΤΑ<br>ΓΙΑ Ι ΑΠΟ 1 ΜΕΧΡΙ Ν <mark>div</mark> 2
                                                              ΑΝ ΕΠΙΓΡΑΦΗ[Ι] = ΕΠΙΓΡΑΦΗ[Ν + 1 - Ι] ΤΟΤΕ
                                                               ΕΙΝΑΙ <- ΕΙΝΑΙ ΚΑΙ ΑΛΗΘΗΣ
                                                             ΑΛΛΙΩΣ
                                                               ΕΙΝΑΙ <- ΕΙΝΑΙ ΚΑΙ ΨΕΥΔΗΣ
                                                              ΤΕΛΟΣ_ΑΝ 
                                                           ΤΕΛΟΣ_ΕΠΑΝΑΛΗΨΗΣ
                                                          ΠΑΛΙΝΔΡΟΜΙΚΗ4 <- ΕΙΝΑΙ
                                                         ΤΕΛΟΣ_ΣΥΝΑΡΤΗΣΗΣ
```
Ή

## ΘΕΜΑ 4 (ΕΝΔΕΙΚΤΙΚΗ ΛΥΣΗ)

```
Αλγόριθμος Θέμα_4
!α
!Εισαγωγή δεδομένων πίνακα Ονομάτων
Για i από 1 μέχρι 55
  Εμφάνισε 'Δώσε Ονοματεπώνυμο ', i, 'ου μαθητή'
  Διάβασε ΟΝ[i]
Τέλος_επανάληψης<br>!Εισαγωγή δεδομένων πίνακα Μαθημάτων
Για j από 1 μέχρι 7
  Εμφάνισε 'Δώσε ', j, 'ό μάθημα'
  Διάβασε ΜΑΘ[j]
Τέλος_επανάληψης
!Έγκυρη εισαγωγή δεδομένων πίνακα Βαθμών 
Για i από 1 μέχρι 55
  Για j από 1 μέχρι 6
    Αρχή_επανάληψης<br>- Εμφάνισε 'Δώσε Βαθμό του ',ΟΝ[i],' στο μάθημα ',ΜΑΘ[j]
       Διάβασε Β[i, j]
    Μέχρις_ότου Β[i, j] ≥ 0 και Β[i, j] ≤ 20
  Τέλος_επανάληψης
  Αρχή_επανάληψης
    Εμφάνισε 'Δώσε Βαθμό του ',ΟΝ[i],' στο μάθημα',ΜΑΘ[7]
    Διάβασε Β[i, 7]
  Μέχρις_ότου Β[i, 7] = -1 ή (Β[i, 7] ≥ 0 και Β[i, 7] ≤ 20)
Τέλος_επανάληψης
!β
πλ7 ← 0
Για i από 1 μέχρι 55
  <mark>Aν Β[i, 7] ≠ -1 τότε</mark> ln \text{ B[i, 7]}> = 0πλ7 ← πλ7 + 1
  Τέλος_αν
Τέλος_επανάληψης
Εμφάνισε 'Στο μάθημα ΑΟΘ εξετάστηκαν ', πλ7, ' μαθητές'
!γ
Εμφάνισε 'Δώσε ονοματεπώνυμο μαθητή για αναζήτηση'
Διάβασε key
done ← ψευδής
pos ← 0
i ← 1
<mark>Όσο</mark> done = ψευδής <mark>και</mark> i ≤ 55 επανάλαβε
  Αν ΟΝ[i] = key τότε
    done ← αληθής
    pos ← i
  αλλιώς
    i ← i + 1
  Τέλος_αν
Τέλος_επανάληψης
<mark>Αν</mark> done = αληθής τότε
  sum \leftarrow 0
  Για j από 1 μέχρι 6
    sum ← sum + B[pos, j]
  Τέλος_επανάληψης
  Εμφάνισε 'Ο μαθητής με ονοματεπώνυμο ', key, 'είχε 
  <mark>Εμφάνισε</mark> 'ο μαθήτης με ονοματεπώνυμο ', k<br>&μέσο όρο στα 6 μαθήματα ', sum/6
αλλιώς
  Εμφάνισε 'Δε βρέθηκε μαθητής με ονοματεπώνυμο ', key
Τέλος_αν
!δ
!εύρεση και αποθήκευση μέσων όρων 6 μαθημάτων 
Για i από 1 μέχρι 55
  sum + 0Για j από 1 μέχρι 6
    sum \leftarrow sum + B[i, j]Τέλος_επανάληψης
  ΜΟ[i] ← sum/6
Τέλος_επανάληψης
!φθίνουσα ταξινόμηση
Για i από 2 μέχρι 55
  Για j από 55 μέχρι i με_βήμα -1
    Αν ΜΟ[j - 1] < ΜΟ[j] τότε
       Αντιμετάθεσε ΜΟ[j - 1], ΜΟ[j]
       Αντιμετάθεσε ΟΝ[j - 1], ΟΝ[j]
    Τέλος_αν
  Τέλος_επανάληψης
Τέλος_επανάληψης
!εμφάνιση 10 πρώτων 
Εμφάνισε 'Οι πρώτοι 10 σε βαθμολογία μαθητές'
Για i από 1 μέχρι 10
  Γράψε ΟΝ[i], ':', ΜΟ[i]
Τέλος_επανάληψης

!Έγκυρη εισαγωγή δεδομένων 
                                                                  πίνακα Βαθμών – εναλλακτικά
                                                                  Για i από 1 μέχρι 55
                                                                   Για j από 1 μέχρι 7
                                                                    Αρχή_επανάληψης
                                                                      Διάβασε Β[i, j]
                                                                    Μέχρις_ότου
                                                                  (j<7 και Β[i,j]≥0 και Β[i, j] ≤ 20)
                                                                     (j=7 και (Β[i,j]=-1 ή (Β[i,j]≥0
                                                                          και Β[i, j] ≤ 20)))
                                                                   Τέλος_επανάληψης
                                                                  Τέλος_επανάληψης
```
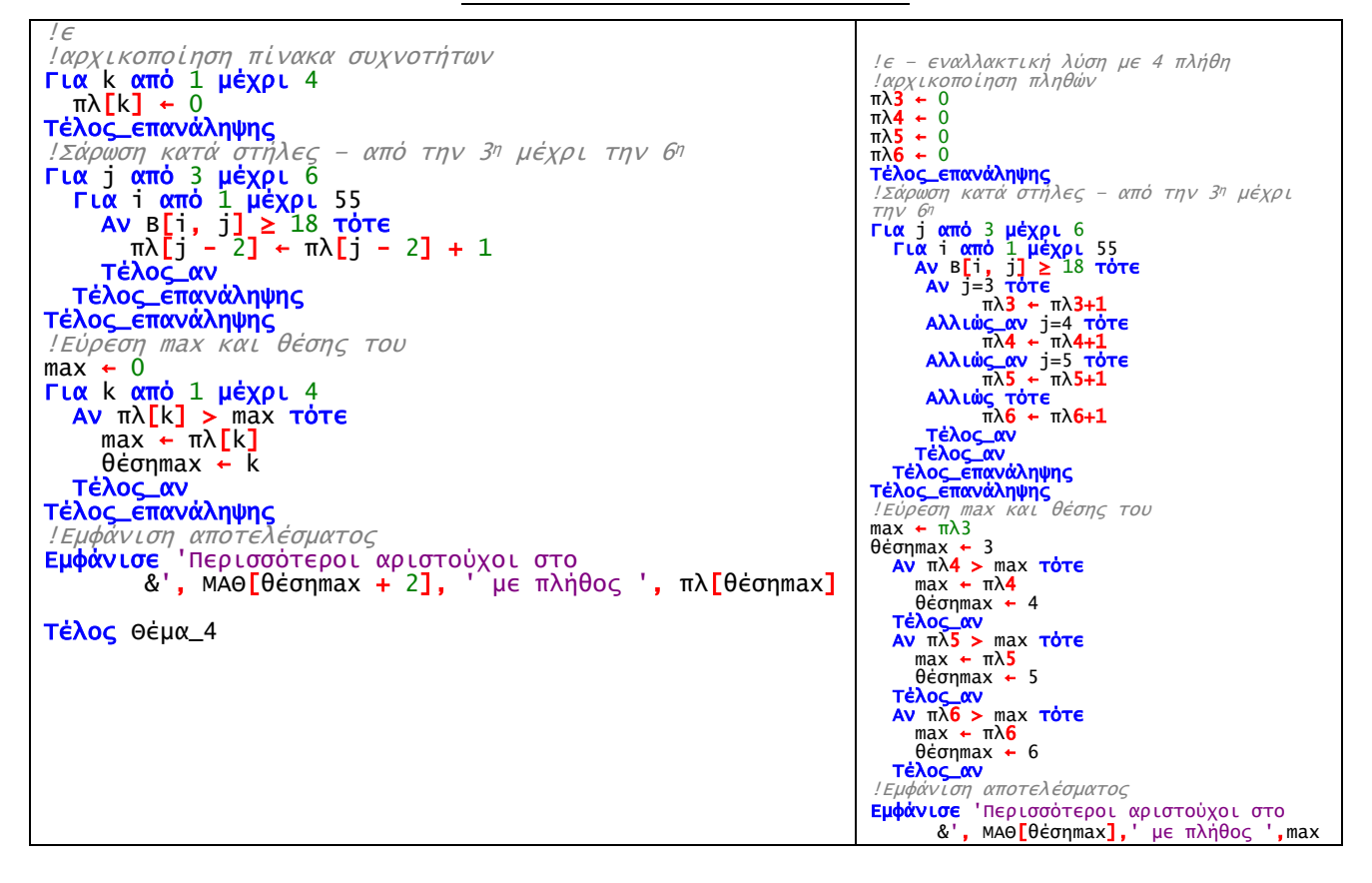